## **Introduction and Etiquette**

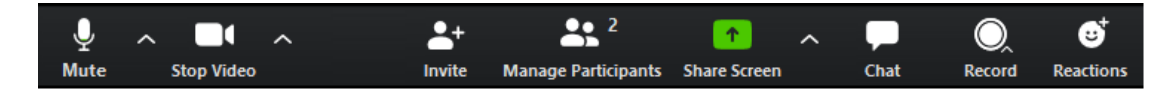

- These instructions will vary depending on your device. People are connecting on Apple, PC, Tablet, iPad and smartphones. Any instructions may not suit everyone! Please show patience.
	- o Move your finger/mouse around the screen/swipe the screen, to find the control bar shown above.
- A **Text Chat** function is available. You can send a message to a selected individual, the Host or to **Everyone**. Feel free to experiment with it ... **see if you can locate your chat icon** ... if not put your hand up, or wave your hand (if your video is on) if you need help from the tech support (Gavin.)
	- o For **technical difficulties** please send a chat to 'Everyone' and **Gavin** will respond/help participants during this session.
- **Please Mute yourself** when not interacting in meeting, and unmute your microphone to speak.
	- o Please eliminate **any background noise** and movement in your location if possible (dishes, pets, TV) – find or create a quiet space.
	- o **This is very important!** Even a TV in the next room, or your typing, can interrupt the sound from whomever is talking.
	- o **ONLY NOODLE when you are muted.** Finally, you can noodle to your hearts content!
- You may prefer to turn off your video to save data; when not required or when moving around. Please do so if leaving your seat.
	- o Zoom with video will chew off about **one GIG per hour** of your data so make sure you are connected to your home network if possible.
- Adjust your **audio levels** to 75% of max volume before joining meeting for comfort of others;
	- o Click on the arrow next to the microphone icon to get access to the sound settings.
	- o **We strongly recommend using headphones for listening.** This will help you to play along as well.
	- o Using a microphone (ear-buds/headset/whatever) will help to avoid other noises.
- Expect that you will be muted while performances are occurring (we can't successfully run a song if have more than one sound source at a time.)
- Finally, understand that Zoom is not designed for jamming, we are using it because we can and are looking to minimize it's shortcomings to provide all of us with a **social experience** (it's different to the real thing.)
	- o Be assured that we are investigating other platforms for jamming.
- Thanks for participating!